## 【VoLTE】 VoLTE

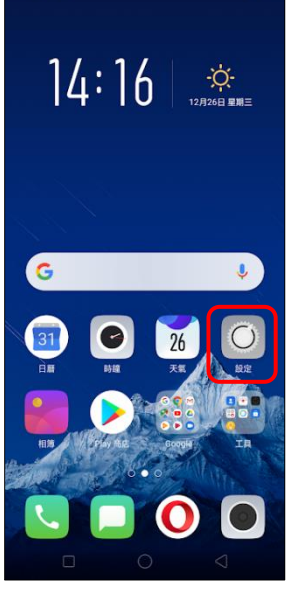

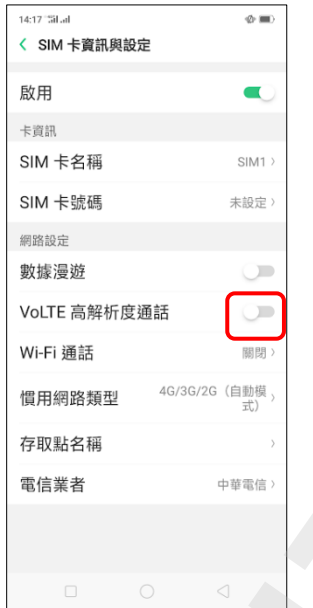

4.VoLTE 高解析度通話

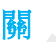

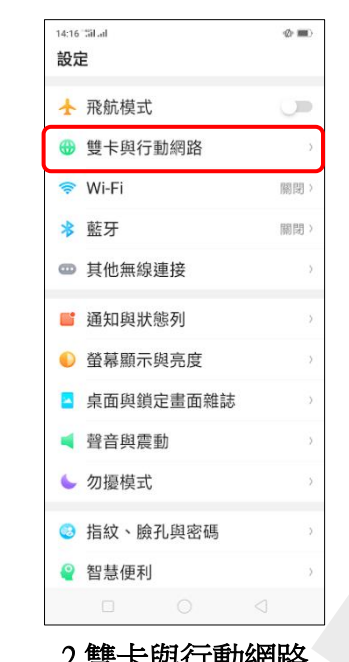

í,

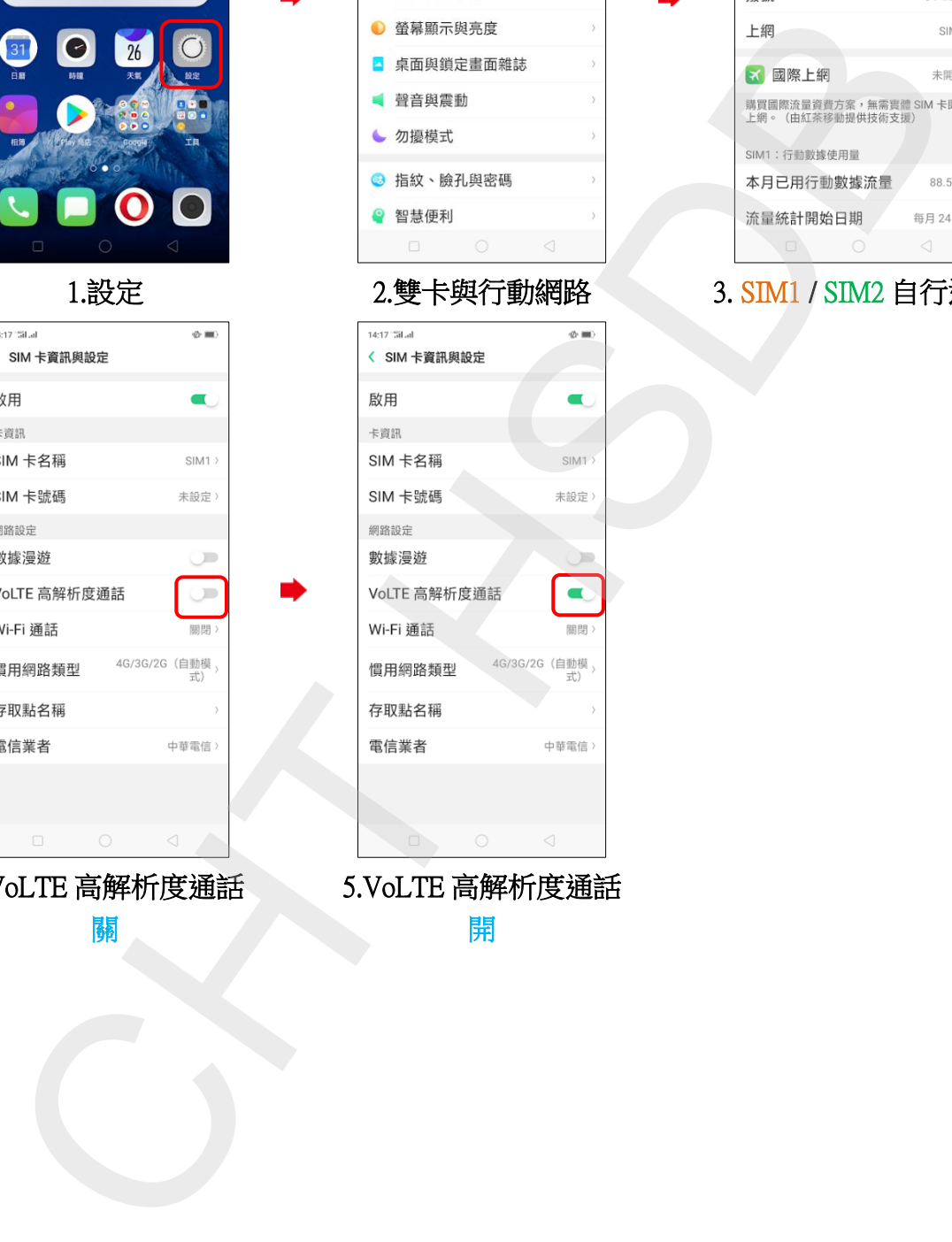

 5.VoLTE 高解析度通話 開

14:16 "Sil.al  $\Phi$  = < 雙卡與行動網路 SIM 卡資訊與設定 **B** SIM1 **B** SIM2 通用設定 行動數據 ă 預設卡設定

ĺ,

1.設定 2.雙卡與行動網路 3. SIM1 / SIM2 自行選擇